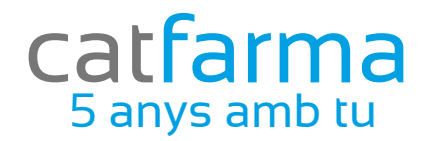

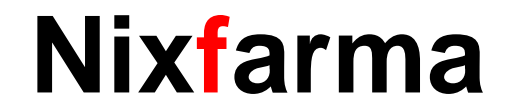

# Butlletí Setmanal

## Adjuntar PDF a clients

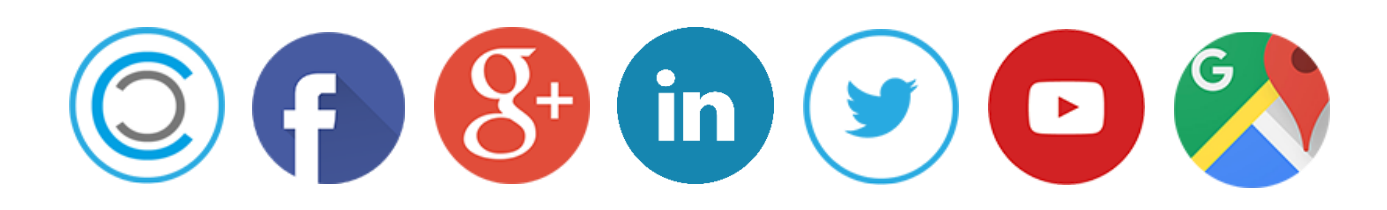

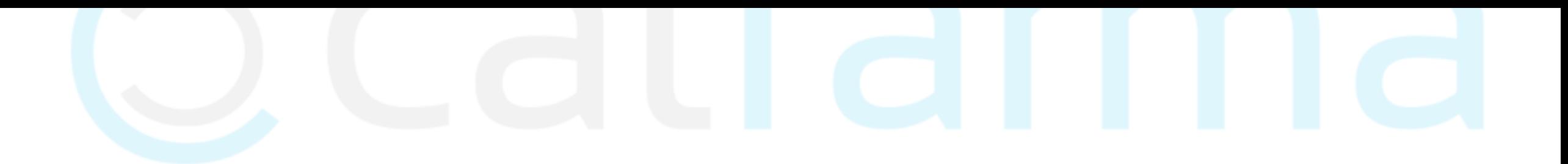

Moltes vegades trèiem documents relacionats amb els clients; factures, fulles de SPD, documents d'autorització, etc..

Ara tenim la possibilitat d'adjuntar aquest documents a un client i tenir desats dins de **Nixfarma**.

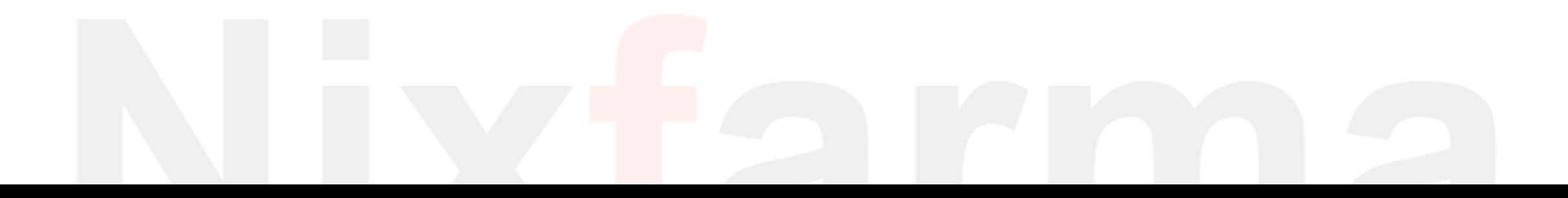

#### **Des de l'opció de menú Vendes → Clients → Mestre Clients.**

Nixfarma - [NXF] - [Nixfarma] Acción Ventas BDatos Compras Almacén Artículos Recetas Especiales Configuración Gestión Áreas Ver 11日2 +++404GIP=080?A Caja  $\rightarrow$ Ventas  $\mathbf{a}$ Diario de operaciones  $\,$  $\odot$ Encargos  $\,$ Q Faltas  $\rightarrow$ 貫 Pedidos online 图 Facturas 8  $\,$ Estadísticas  $\,$ 多国中 Clientes  $\,$ Maestro clientes Informes Cuenta  $\,$ Estado de cuentas Libro recetario  $\rightarrow$  $\Omega$ Deuda Pacientes  $\rightarrow$ 人名語 SPD Cambios masivos  $\rightarrow$ Fidelización Colecciones de clientes  $\,$ WWW

#### Ara indiquem a quin client volem adjuntar els documents

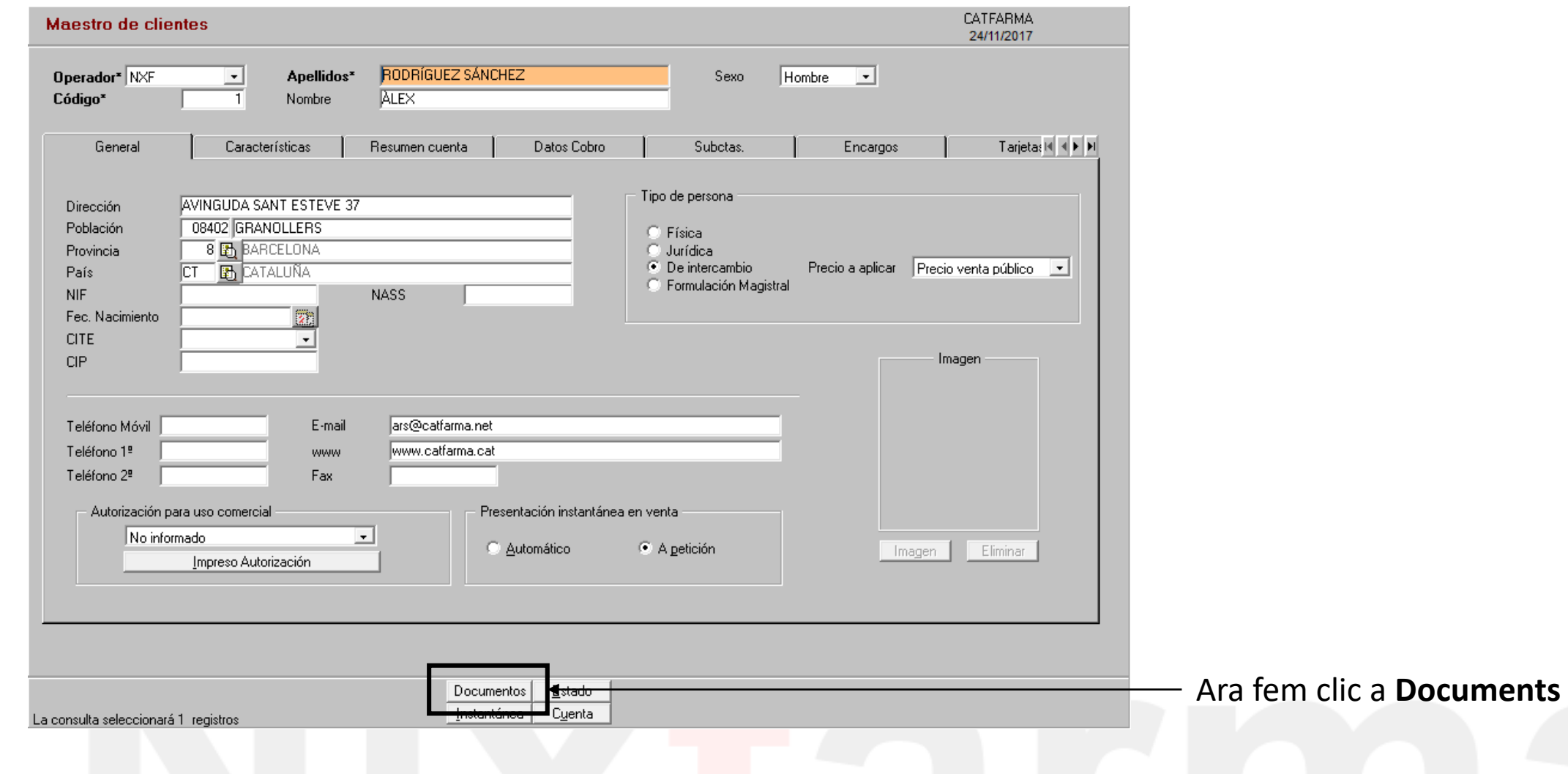

Un cop hem accedit a **Documents** introduirem el document.

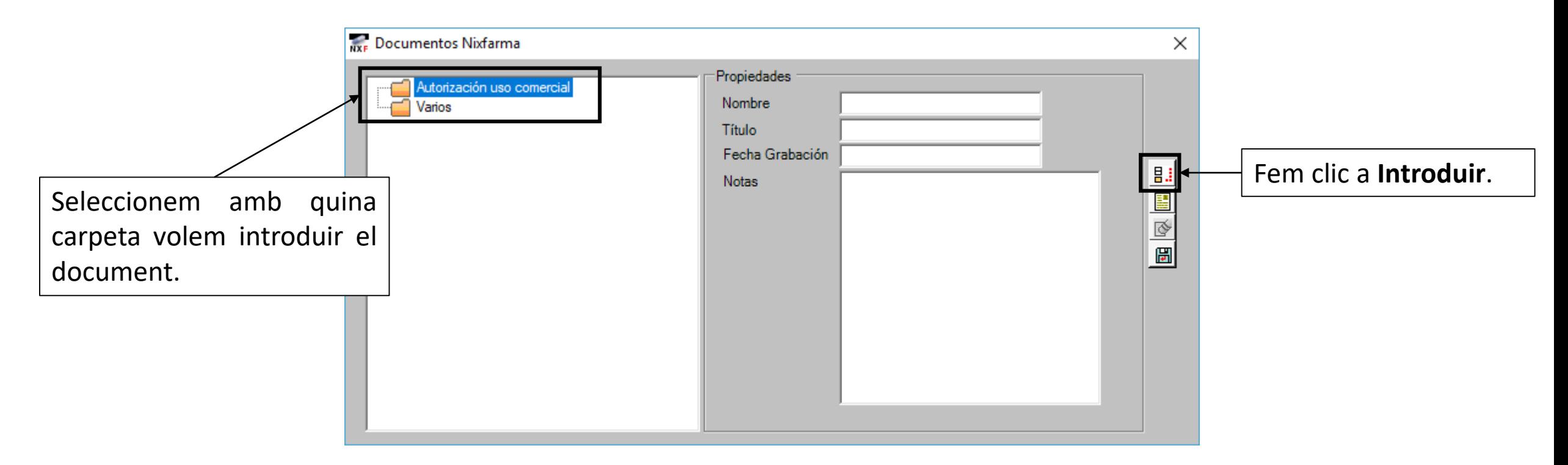

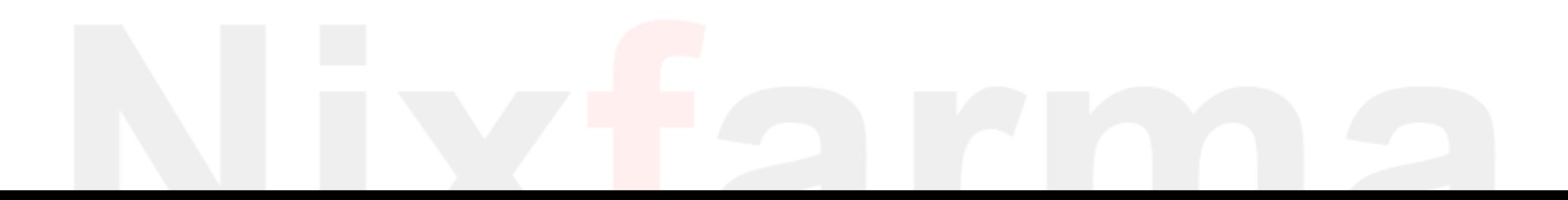

Un cop hem accedit a **Documents** introduirem el document que volem inserir.

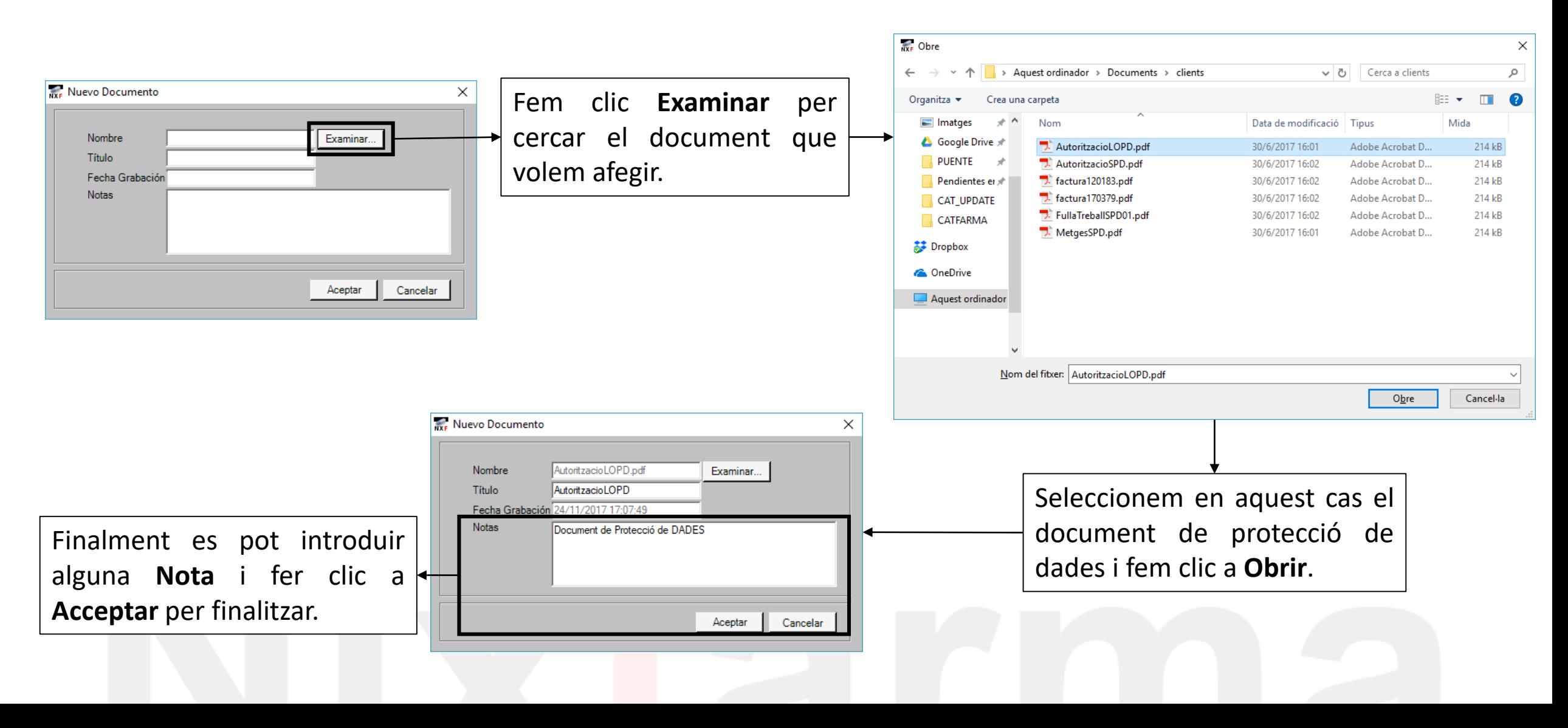

#### Ara ja tenim el document adjunt amb el client.

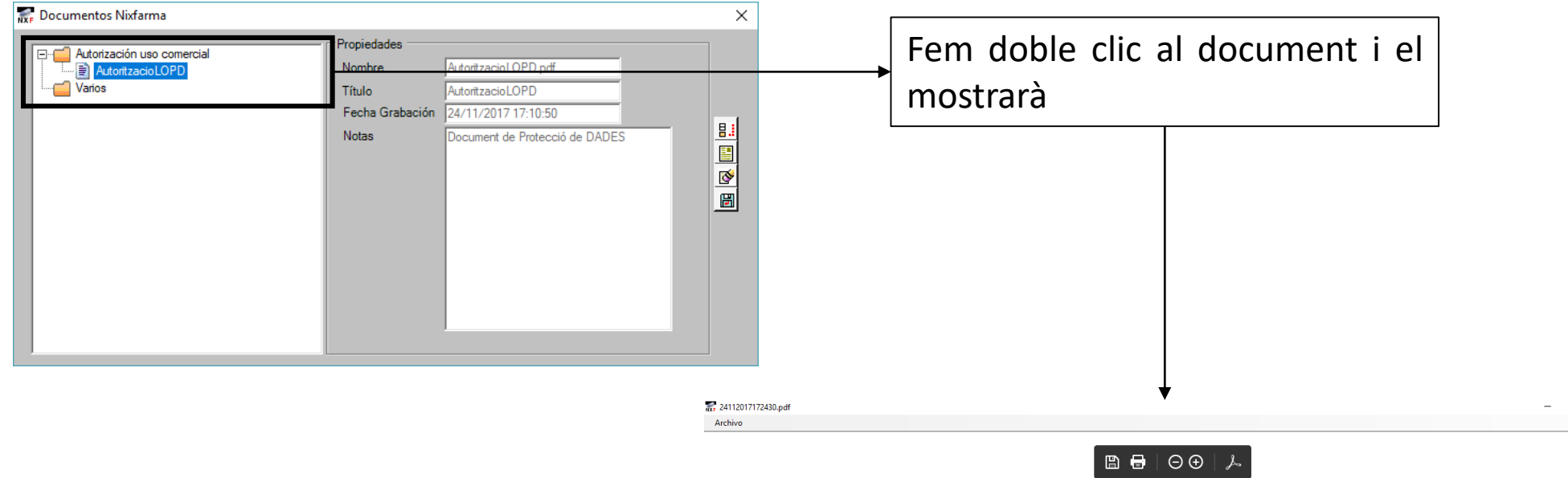

#### AUTORIZACION PARA LA RECOGIDA Y TRATAMIENTO DE DATOS

En cumplimiento de lo dispuesto en la Ley Organica de Protección de Datos de Carácter Personal, LOPD, 15/1999 de 13 de diciembre, la Farmacia de CATFARMA le informa de manera expresa, precisa e inequívoca, que los datos de carácter personal, que usted nos facilita bajo su consentimiento, serán incorporados y tratados en los Ficheros "Clientes/Pacientes", responsabilidad de esta farmacia, debidamente inscrito en el R.G.P.D., para el correcto desarrollo de la misma.

El responsable del fichero es CATFARMA, N.I.F. 12346578ª ,con domicilio en GRANOLLERS CP 08402, GRANOLLERS o en cualquier otra dirección que, en su caso, la custituus y se registre en la Agencia de Protección de Datos donde nuede dirigirse

Igual que hem adjuntat l'autorització de protecció de dades, es pot inserir factures, fulles de treball o altres autoritzacions diferents.

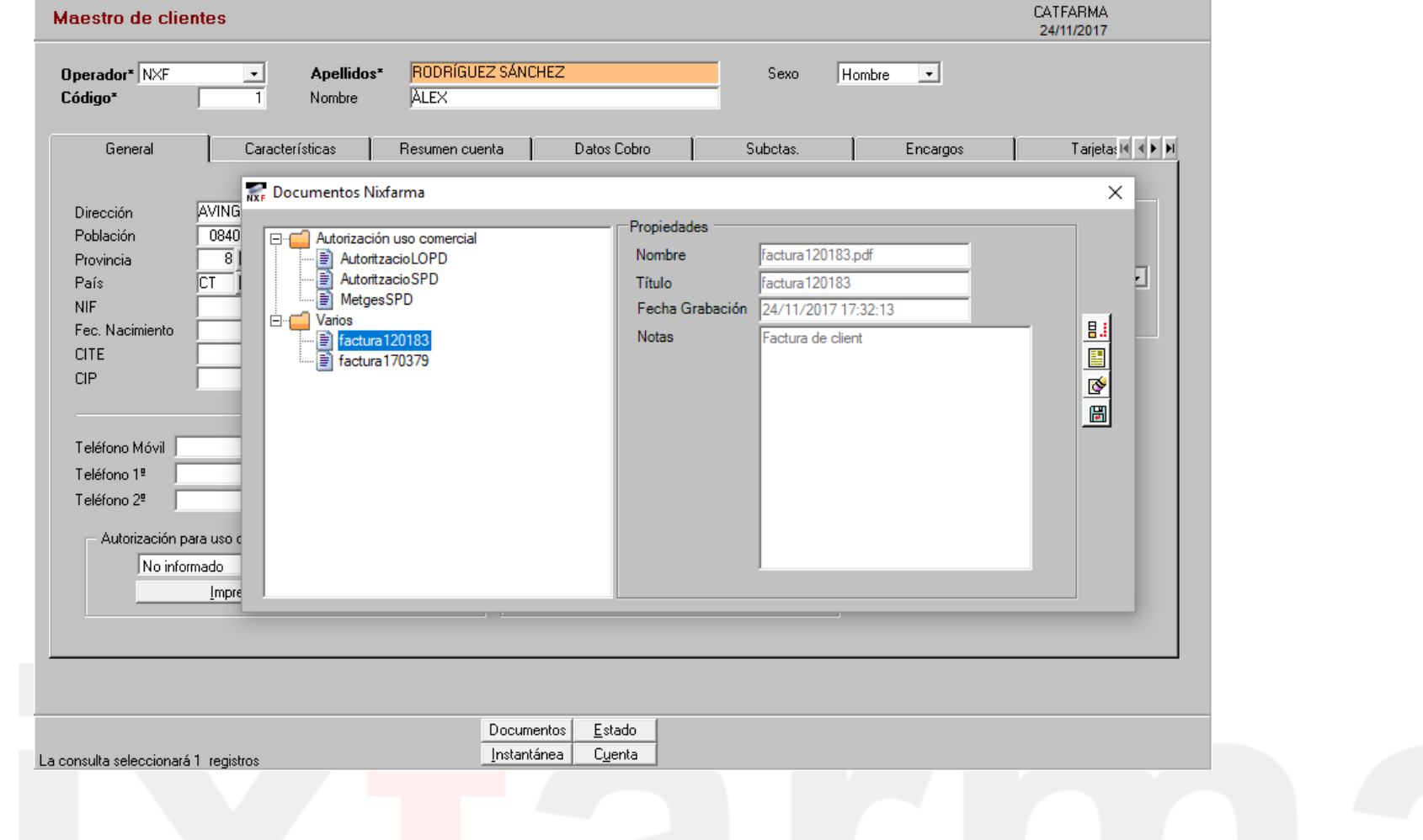

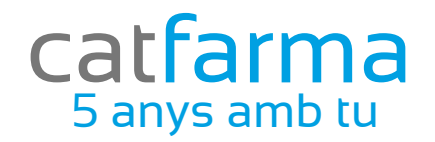

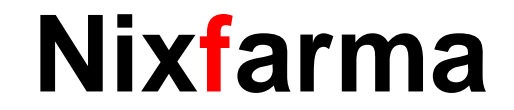

# Bon Treball

### catfarma al teu servei

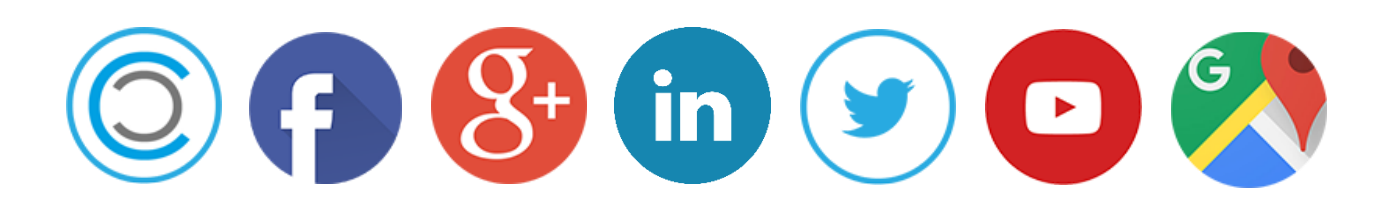